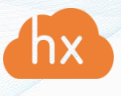

## Deployment requirements for Acura

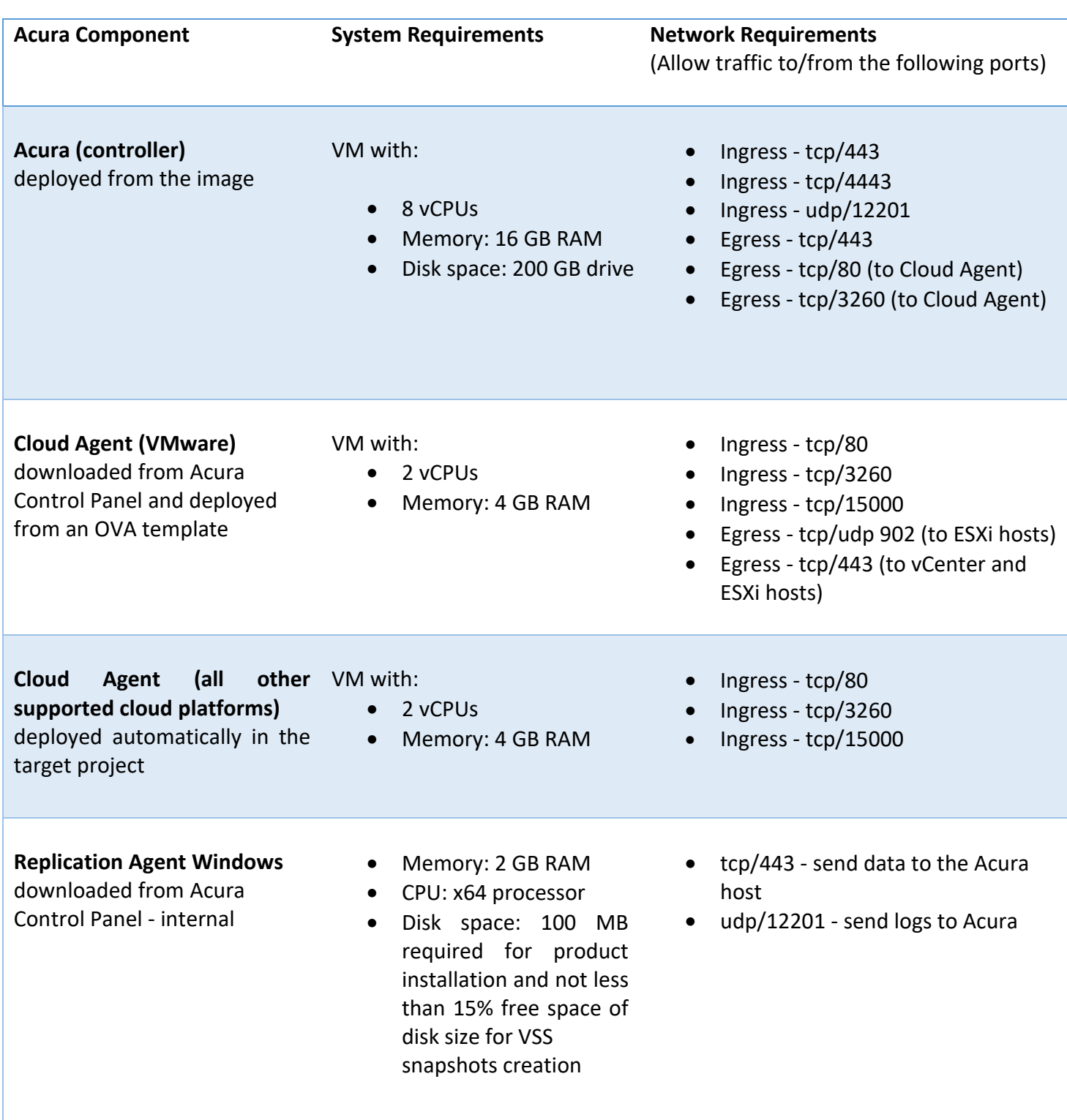

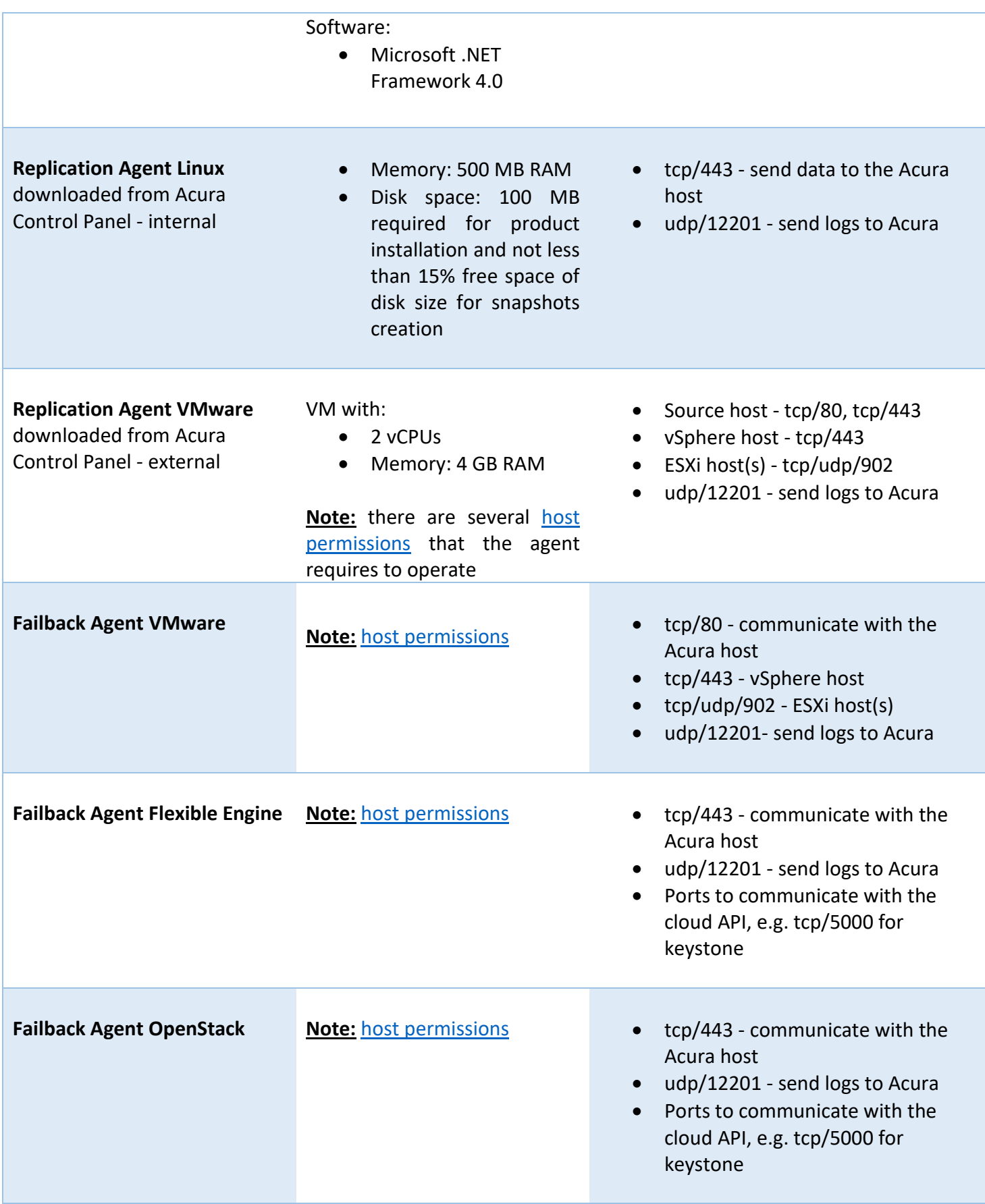

Failback to other clouds **For other clouds**, failback is done in a form of a live reverse migration of workloads to the source environment. Internal replication agents are installed directly to failover machines.